## Effet de la température sur un long pan

## dossier du TP

### 1 Structure étudiée dans ce TP

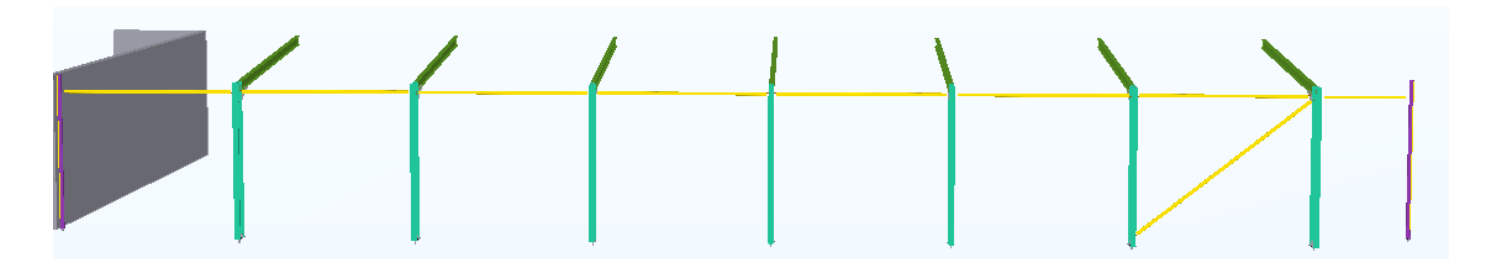

### **1.1 Description sommaire**

- Une extension en charpente métallique est accolée à un bâtiment en béton armé (BA). Nous étudions un des longs pans (file A) tel que défini dans les maquettes IFC et Tekla 2019i jointes. Les modèles Robot 2020 et Scia 19.1 initiaux et incomplets de ce long pan sont fournis.
- L'ensemble est situé dans le département des Hauts-de-Seine.
- Les poteaux sont des PRS (semelles 200x12 et âme 750x5) en acier S355
- Les sablières sont des SHS 140x4 CF en acier S235 selon NF EN 10219 (notés CARF pour Robot)
- Les poteaux des files de rive sont des IPE 180 en acier S275 (les pignons sont des pans de fer)

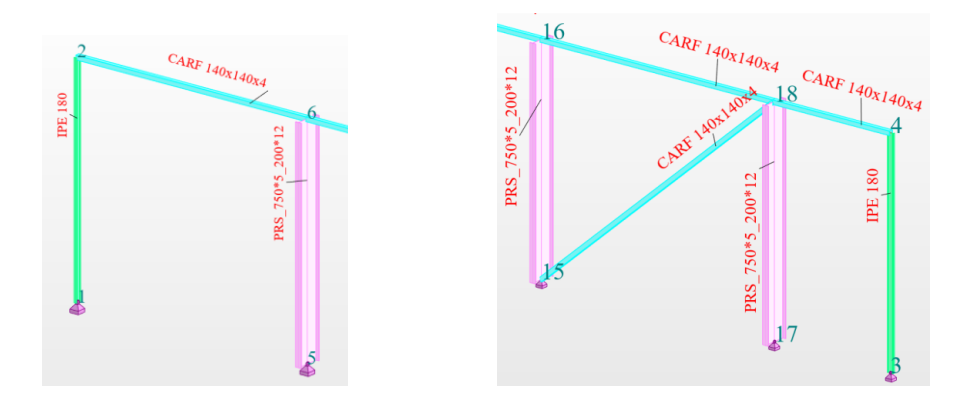

### **1.2 Hypothèses**

- a) On suppose que la file étudiée est montée en hiver à la température de 0°C.
- b) On suppose ensuite que les sablières, et uniquement les sablières, peuvent atteindre la température de +40°C en été du fait d'une isolation thermique insuffisante entre la noue et ces sablières.
- c) Les autres barres sont à la température de 18°C selon EC-1991-1-5 (en annexe).

### **1.3 Eléments joints**

- Maquette Tekla 2019i dans le réperoire zippé « 30\_ DELTA\_T\_TEKLA » ; plus élévation A3 PDF,
- $\checkmark$  Maquette IFC « 30 DELTA T BIM.IFC »,
- $\checkmark$  Modèle de calcul Robot 2020 initial « 20 DELTA\_T\_modele\_INITIAL.rtd »,
- $\checkmark$  Modèle de calcul SCIA Engineer 19.1 initial « 20 DELTA T modele INITIAL.esad ».

## 2 But de ce TP

Nous cherchons à valider une solution pour ce long pan qui respecte des critères ELS de déplacement horizontal ainsi que des critères ELU de résistance sous l'effet de la dilatation thermique.

Plan du travail proposé dans le feuillet « Compte-rendu » joint à ce dossier :

- 1. Déterminer par un calcul manuel l'allongement des sablières sous l'effet de la température,
- 2. Déterminer par un modèle de calcul Robot ou Scia les déplacements libres ELS pour la température,
- 3. Modifier le modèle de calcul pour simuler un blocage du long pan,
- 4. En déduire les actions ELU dues à ce blocage pour le cas de charge de la température,
- 5. Enfin, prescrire une cote minimal entre acier et béton de façon à ne pas risquer ce blocage de l'acier par le béton ,

## Annexe sur la dilatation thermique

Lorsqu'elle est soumise à une augmentation de sa température une barre s'allonge d'une valeur  $\Delta L$ .

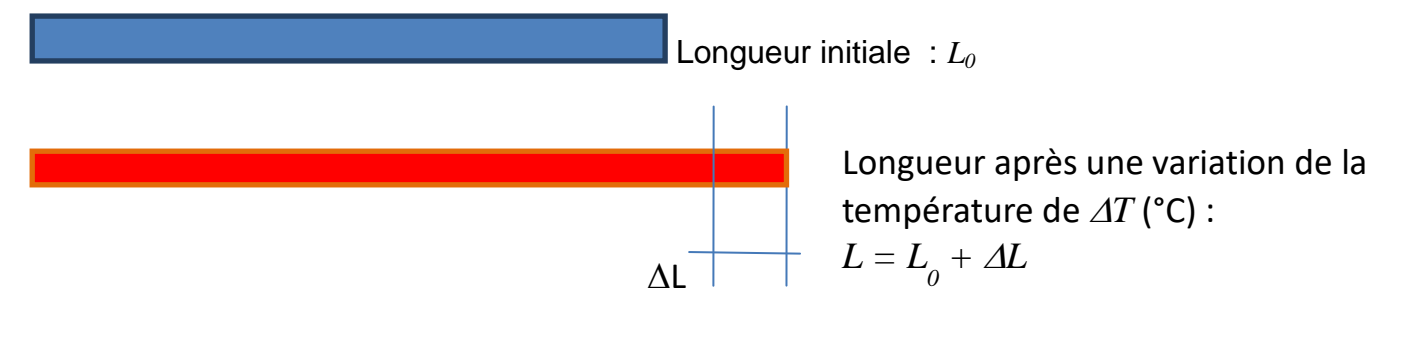

$$
\Delta L = \alpha \; L_0 \; \Delta T
$$

Le coefficient de dilatation thermique  $\alpha$  est défini dans l'EuroCode1 partie 1-5, voir annexe.

## Annexe sur les désignations des PRS

#### **Pour Robot 2020**

Dans le nom du profil, la première dimension est la hauteur de l'âme seule. On renseigne les dimensions des plats.

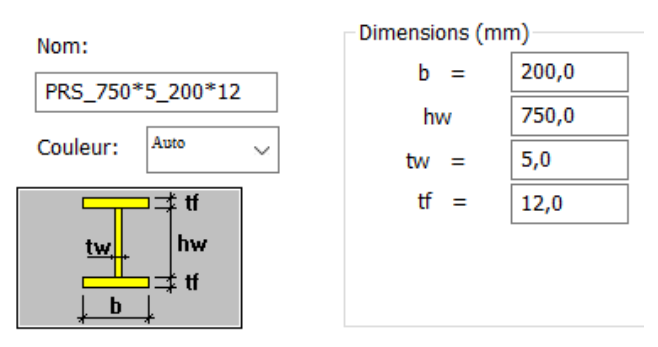

#### **Pour Tekla 2019i**

Dans le nom du profil, la première dimension est la hauteur totale du PRS ; elle est à déduire à partir de la hauteur de l'âme et de l'épaisseur des semelles.

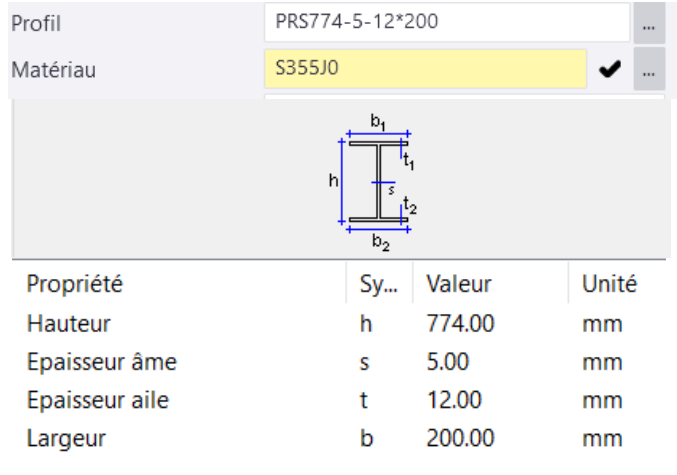

### **Pour Scia Engineer 2019**

On renseigne les dimensions des plats.

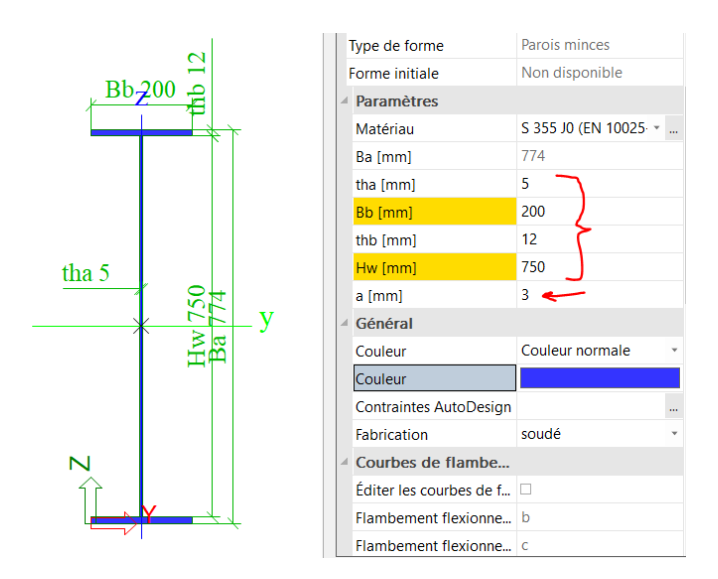

# Annexe sur la prise en compte de la température avec Robot

### 1 Cas de charge de température

Pour la température il faut créer un cas avec la même démarche que pour les cas de vent, de neige… :

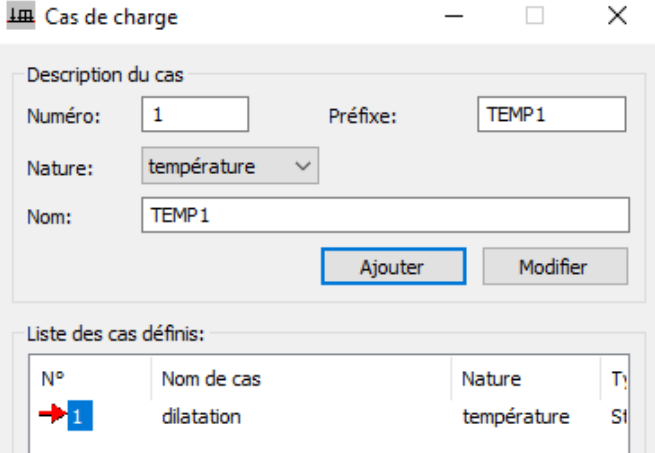

### 2 Charge de température d'une barre

- 1. Selectionner le cas de charge adéquat (celui que l'on vient de créer pour mesurer l'effet de la température)
- 2. Choisir les charges sur barres ; puis l'icône représentant un thermomètre.

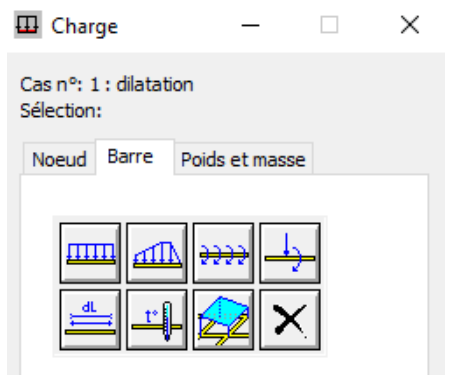

3. La **variation entre le montage et la situation étudiée** - valeur uniforme de 40°C par exemple dans la barre - est fixée par la valeur sur X. La valeur sur Z est un gradient thermique perpendiculaire à l'axe de la barre, il faut la laisser à « 0 »

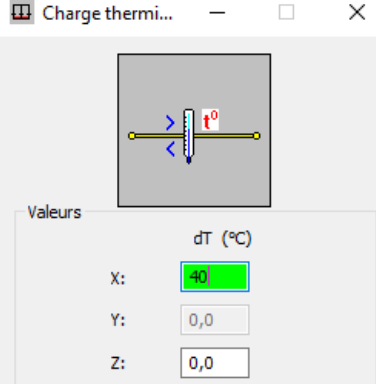

# Annexe sur la prise en compte de la température avec SCIA

### 3 Cas de charge de température

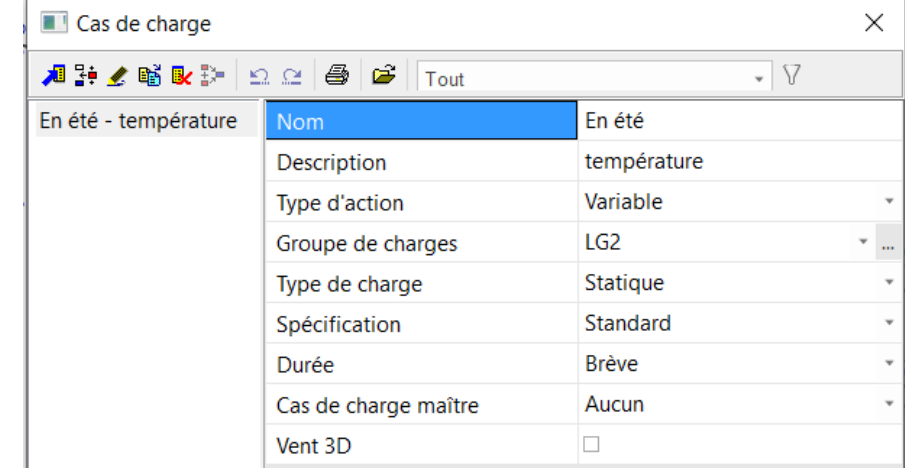

Pour la température il faut créer un cas avec la même démarche que pour les cas de vent, de neige… :

### 4 Charge de température d'une barre

- 1. Selectionner le cas de charge adéquat (celui que l'on vient de créer)
- 2. Choisir « charges » ; puis « charge thermique sur une barre ».

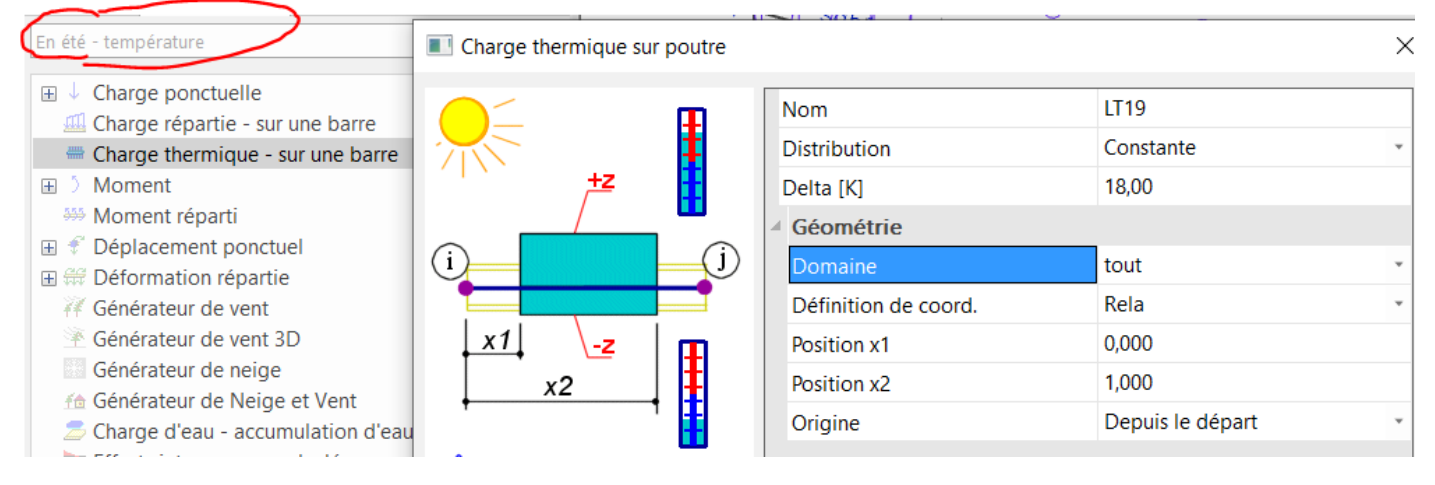

3. La **variation entre le montage et la situation étudiée** - valeur uniforme de 18°C par exemple dans la barre - est obtenue lorsque l'on choisi la distribution constante.

## Annexe : extraits de l'EN-1991 - Partie 1-5 :

### Actions générales — Actions thermiques

#### **§5.3**

Tableau 5.1 — Températures de l'environnement intérieur  $T_{\text{in}}$ , données à titre indicatif

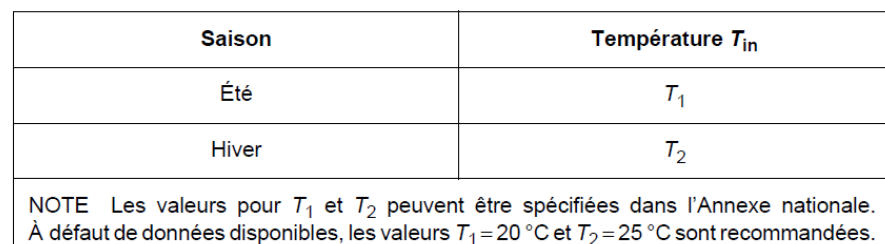

#### Tableau 5.2 - Températures  $T_{\text{out}}$  pour bâtiments au-dessus du niveau du sol, données à titre indicatif

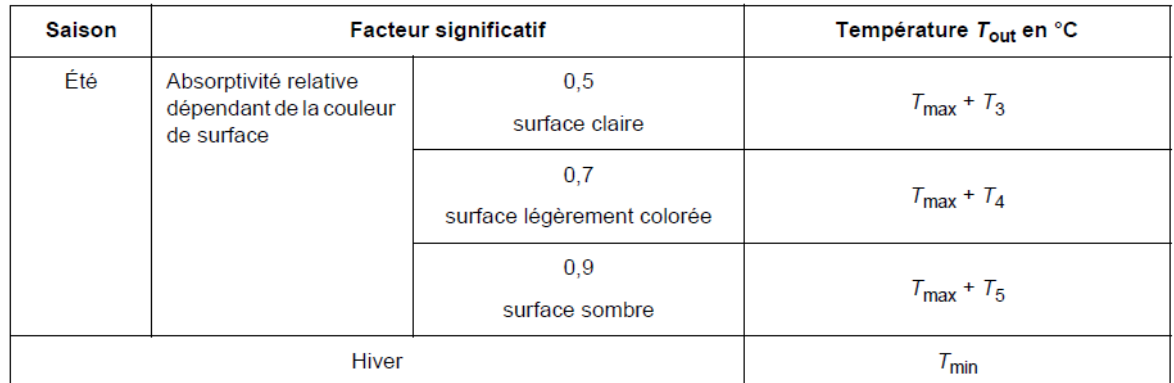

#### **Annexe nationale**

**Clause 5.3 (2)** 

Dans les tableaux 5.1 et 5.2, les valeurs de  $T_{min}$  et  $T_{max}$  sont déterminées conformément à ce qui est indiqué ci-après pour l'application de la clause 6.1.3.2 (1).

Les valeurs de  $T_1$  à  $T_5$  à utiliser sont les suivantes :

 $T_1 = T_2 = 18 °C$  $T_3 = -10 °C$  $T_4 = 0 °C$  $T_5 = 10 °C$ 

Pour les parties souterraines de bâtiments (tableau 5.3), on prendra  $\Delta T_u = \Delta T_M = 0$  °C, et en conséquence  $T_6 = T_7 = T_8 = T_9 = T_{in} = 18$  °C.

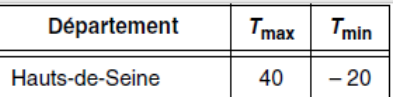

#### **Annexe C**

## Annexe : extraits de l'EN-1990-2

### 1 Définition des tolérances

#### Tolérances géométriques **11**

#### 11.1 Types de tolérances

Le présent article définit les types d'écarts géométriques et donne des valeurs quantitatives pour deux types d'écarts autorisés :

- a ceux applicables à un ensemble de critères qui sont essentiels pour la résistance mécanique et la stabilité de la structure terminée, appelés tolérances essentielles ;
- $\mathbf b$ ceux requis pour répondre à d'autres critères, tels que bonne concordance d'assemblage ou aspect, appelés tolérances fonctionnelles.

Les tolérances essentielles et les tolérances fonctionnelles sont normatives.

## 2 Ecarts autorisés pour les tolérances fonctionnnelles de montage

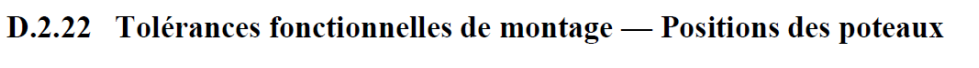

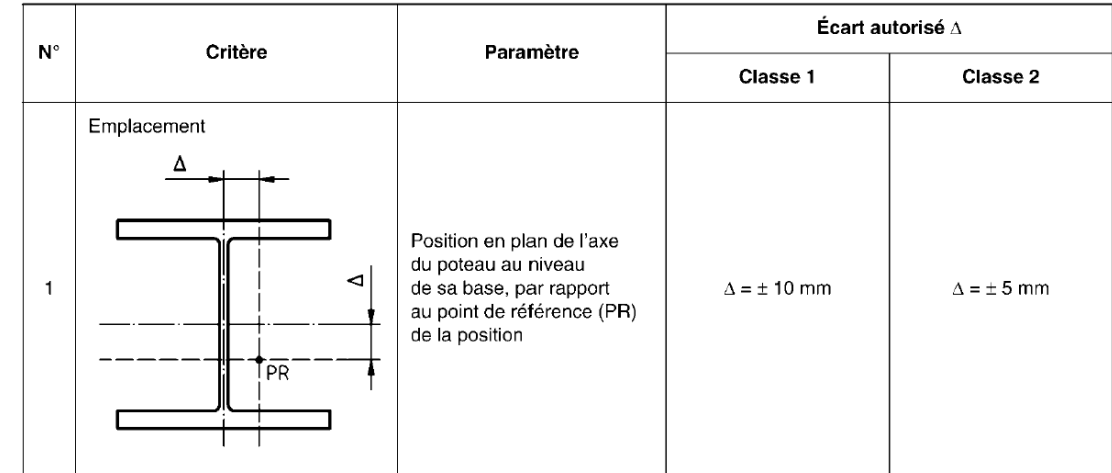

### D.2.23 Tolérances fonctionnelles de montage — [A1] Poteaux de bâtiments à un seul niveau [A1]

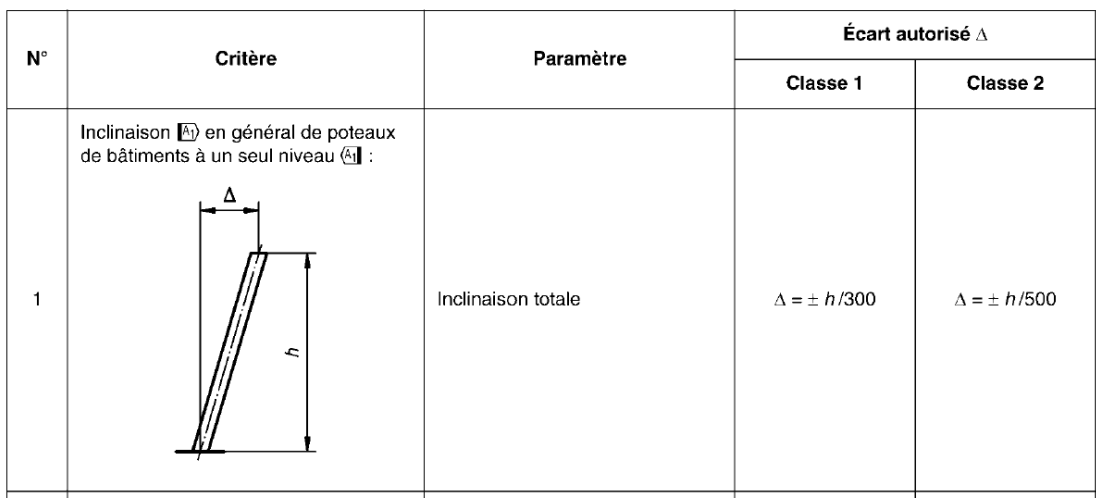